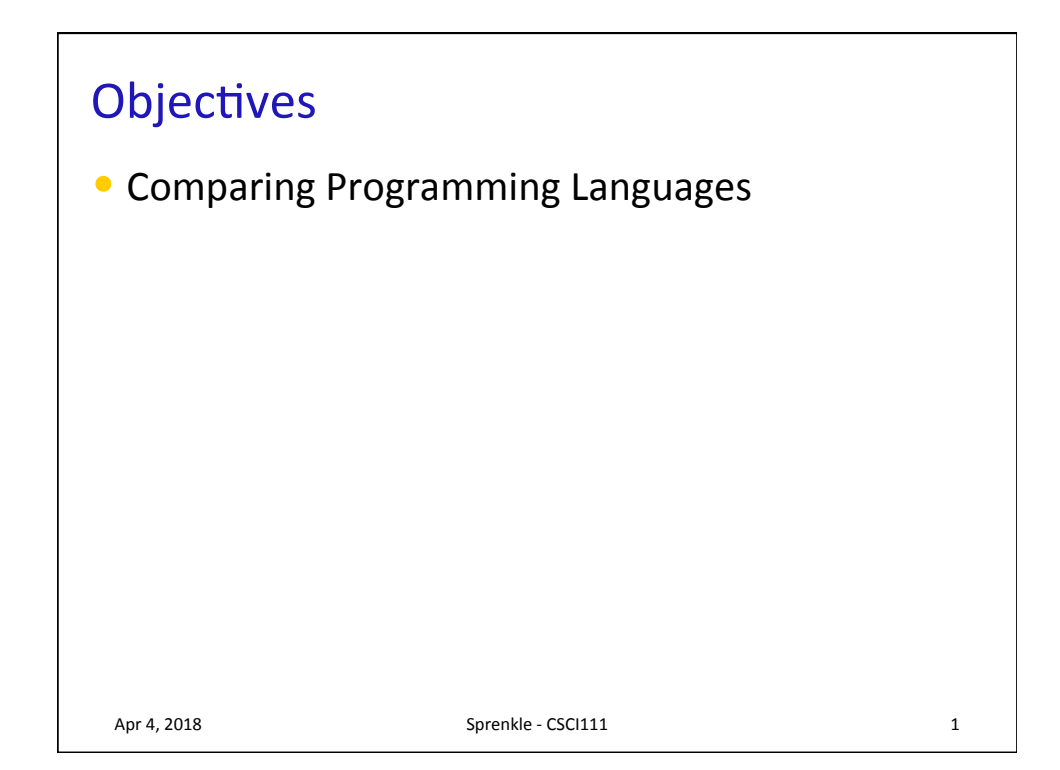

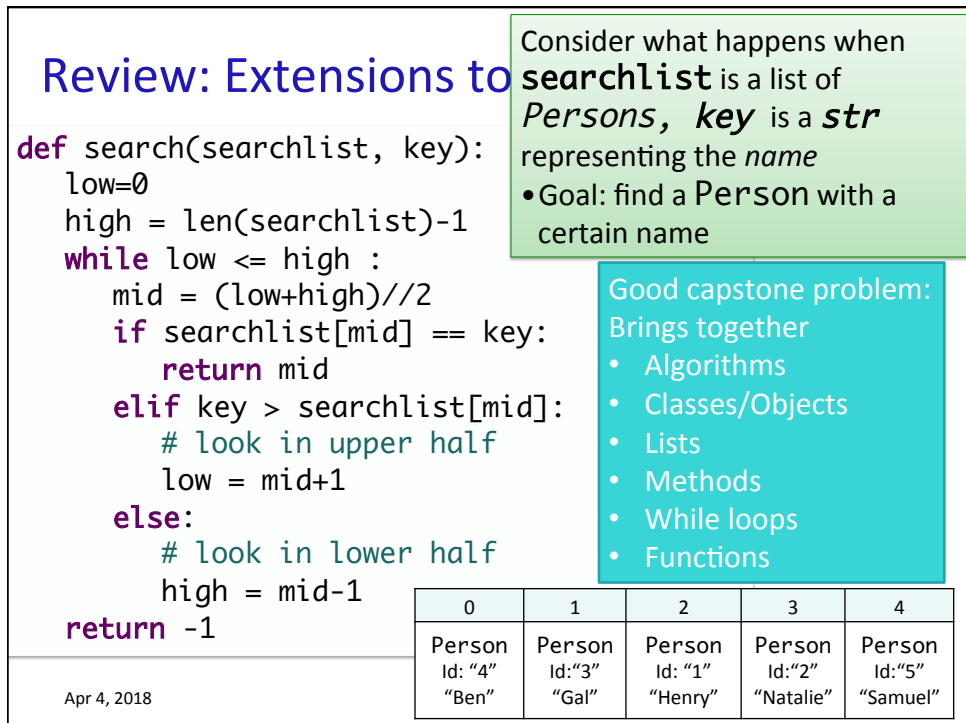

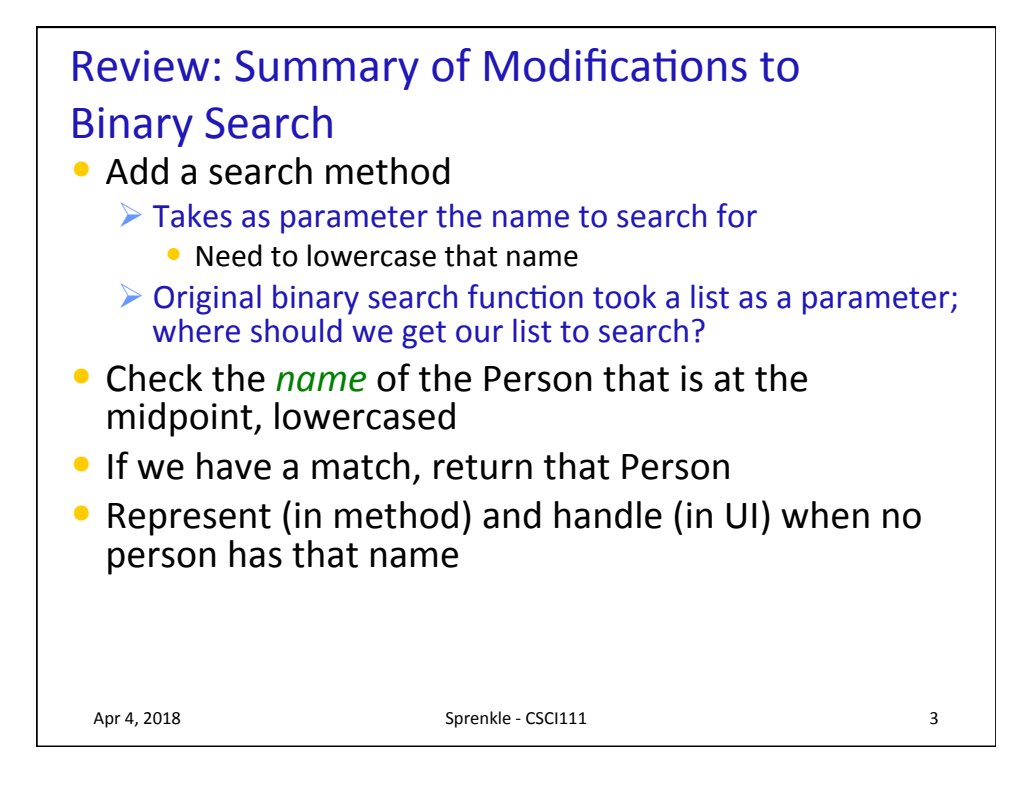

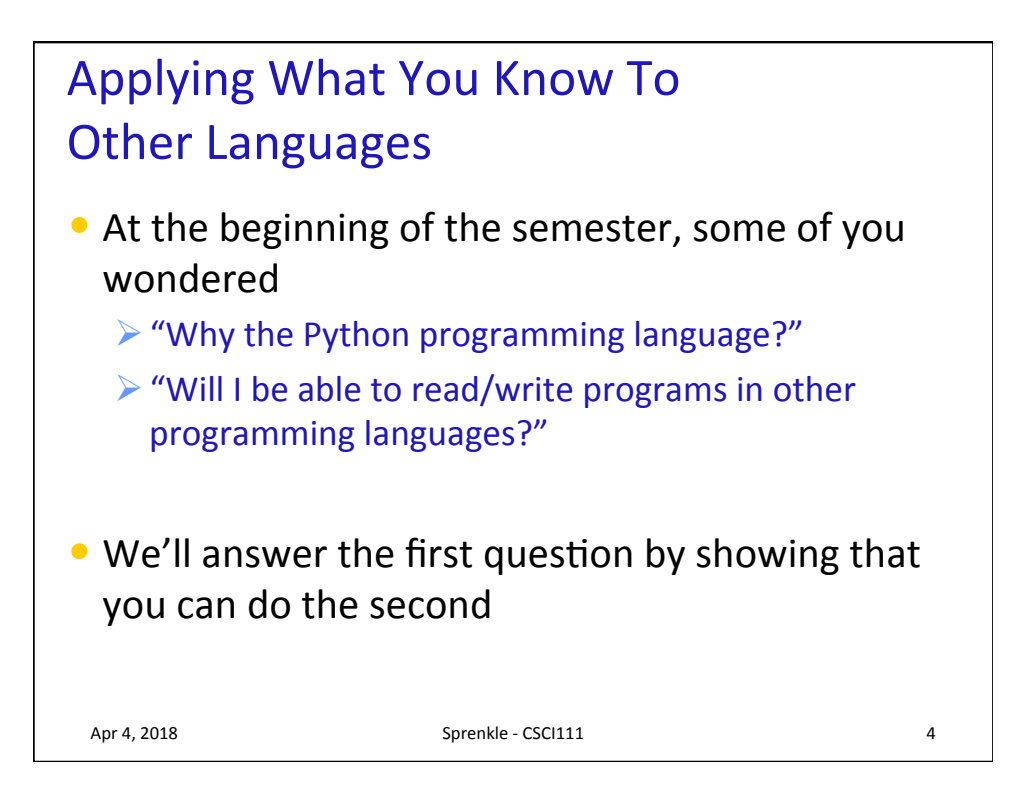

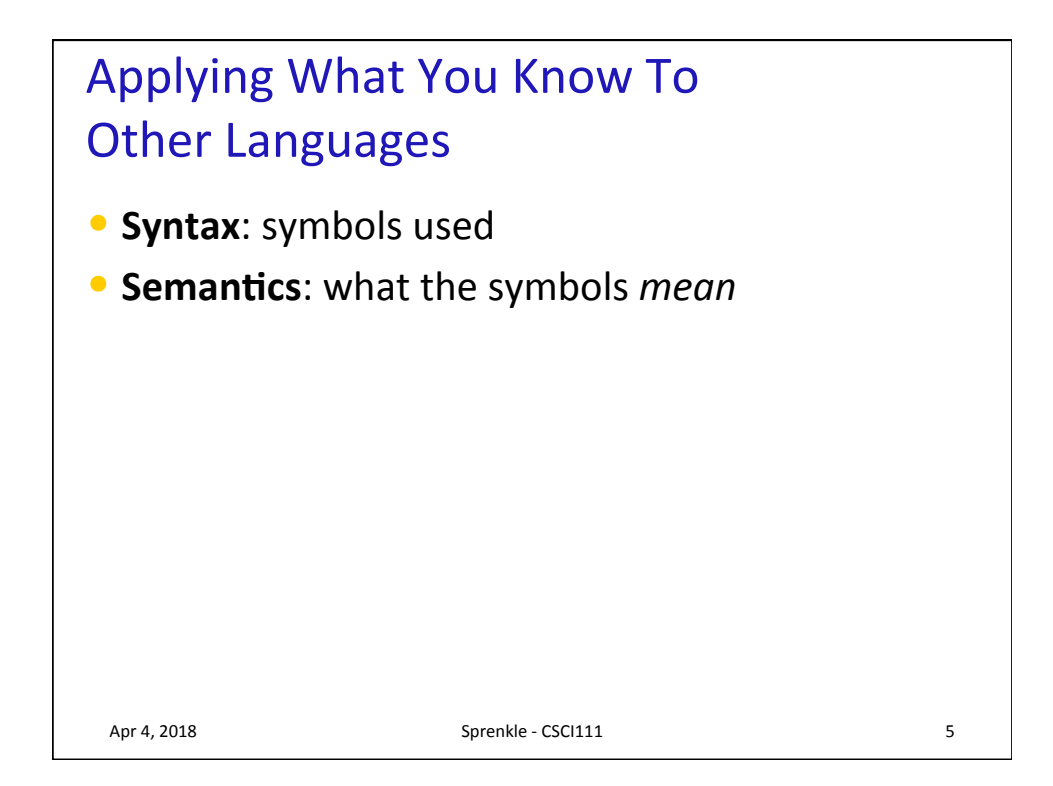

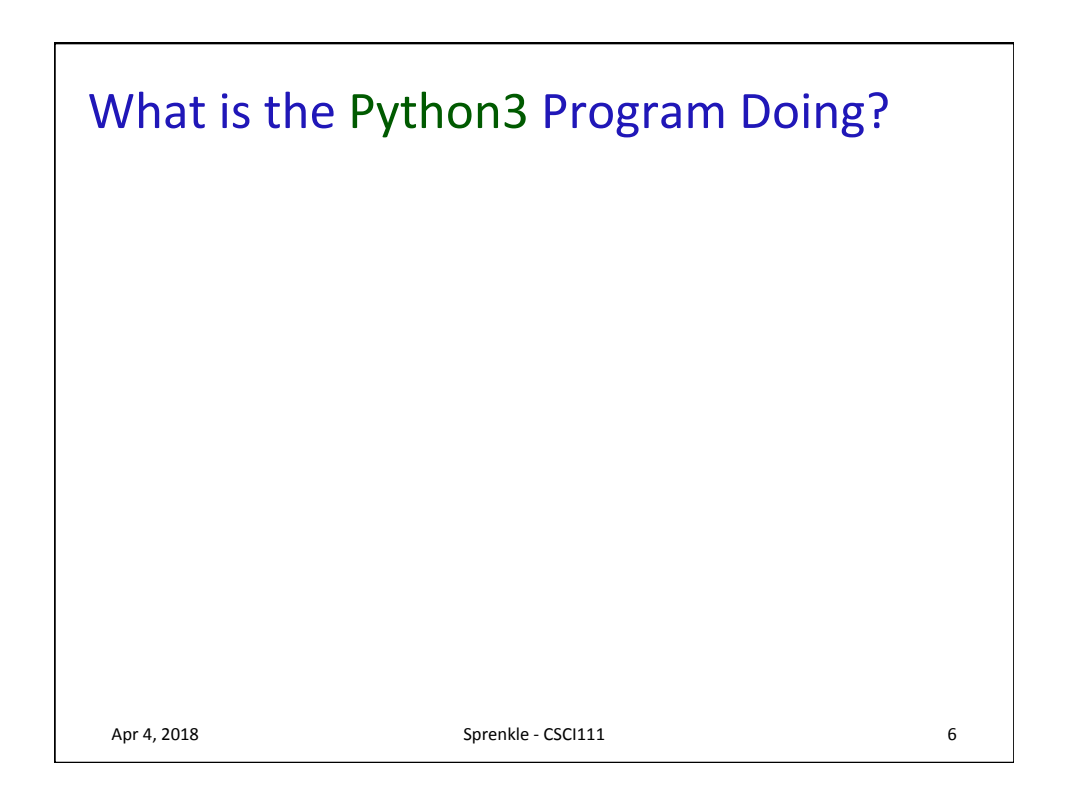

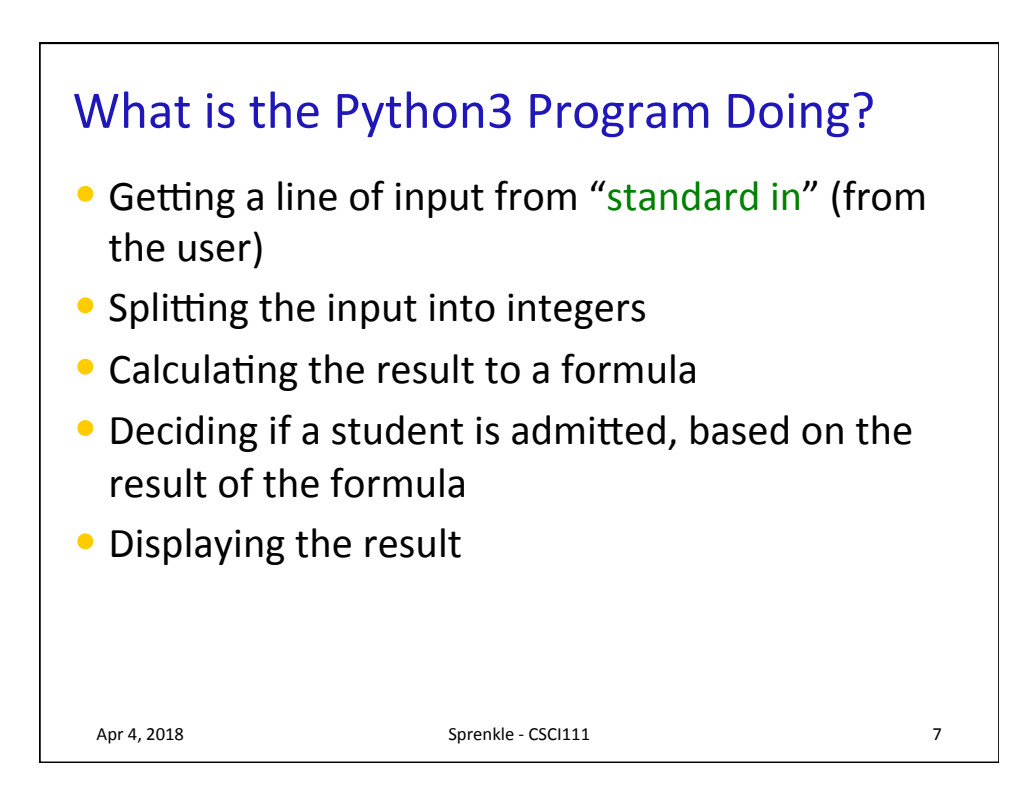

## Admissions Problem

- Binary University decides to admit students based on a formula that weighs various factors  $\triangleright$  Scores of 70 or better are admitted
- Input: single line, 4 integers, in order below

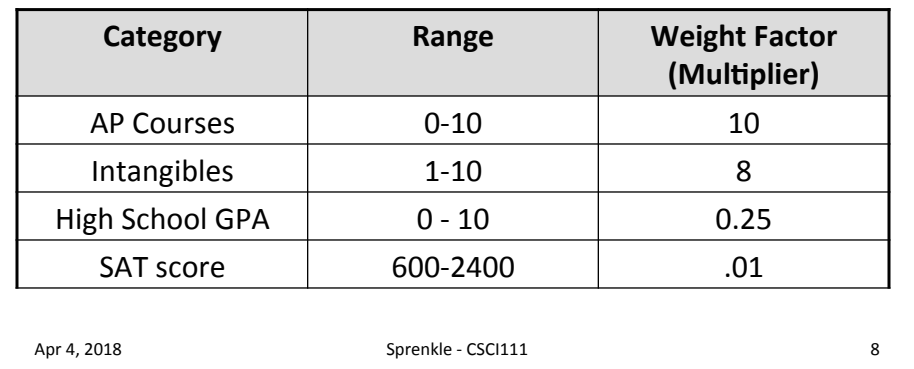

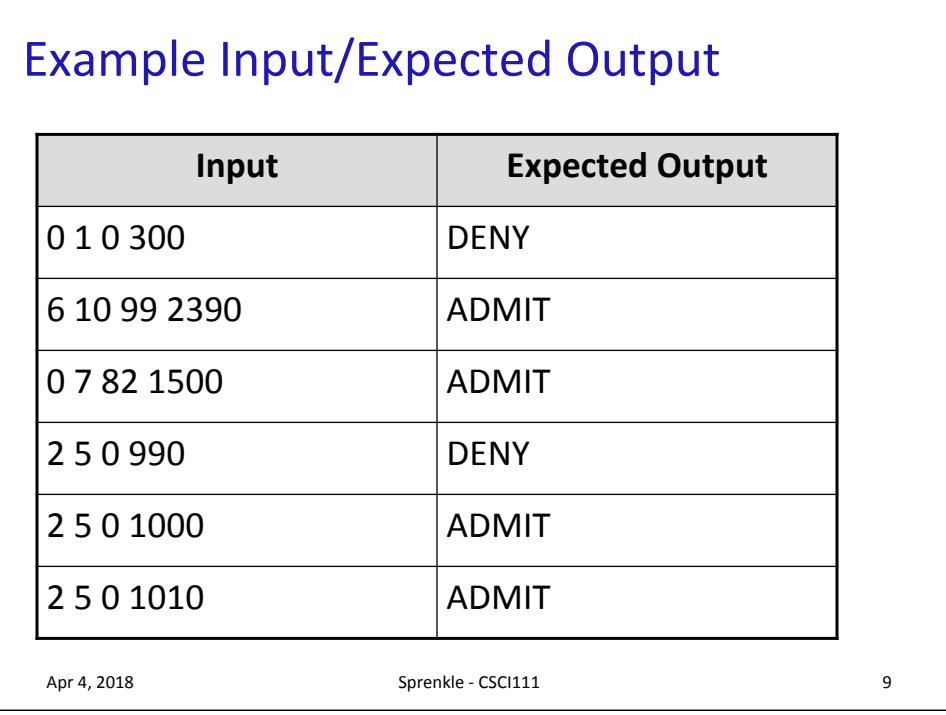

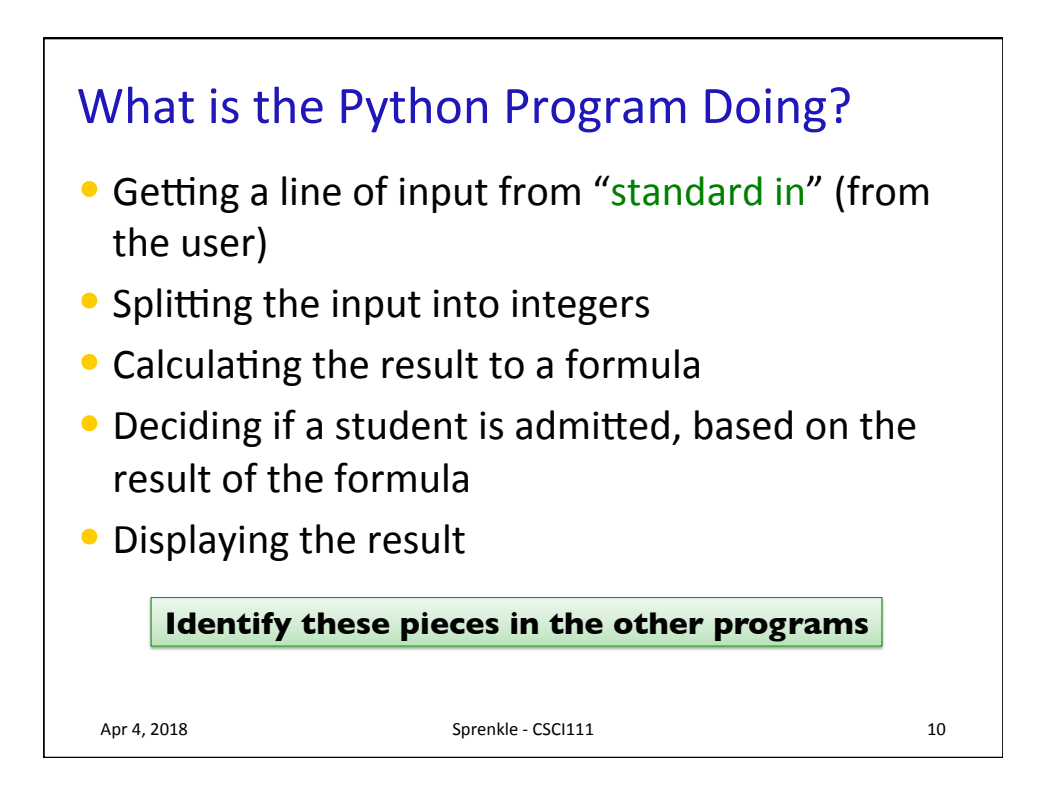

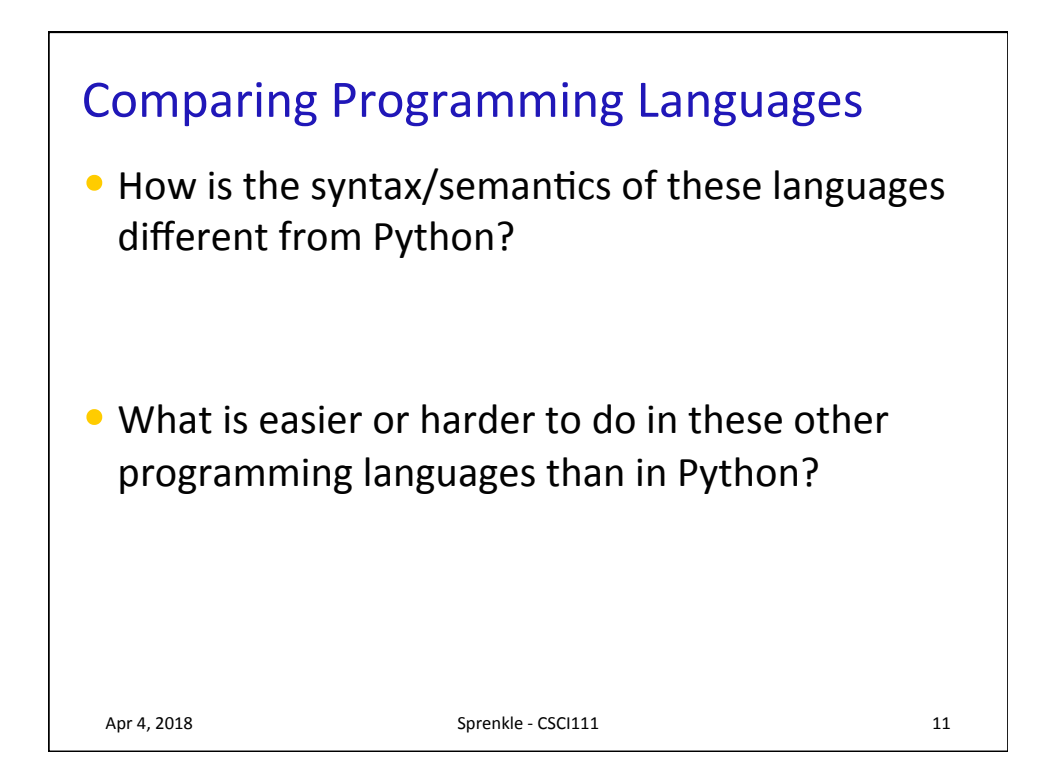

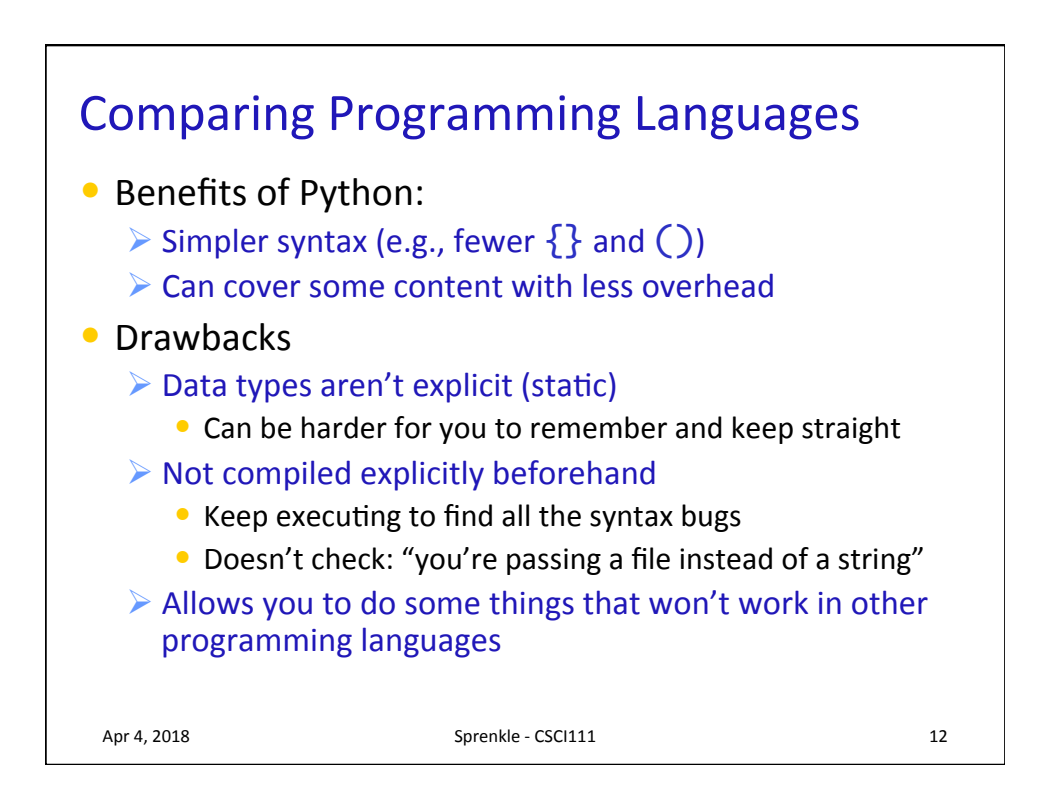

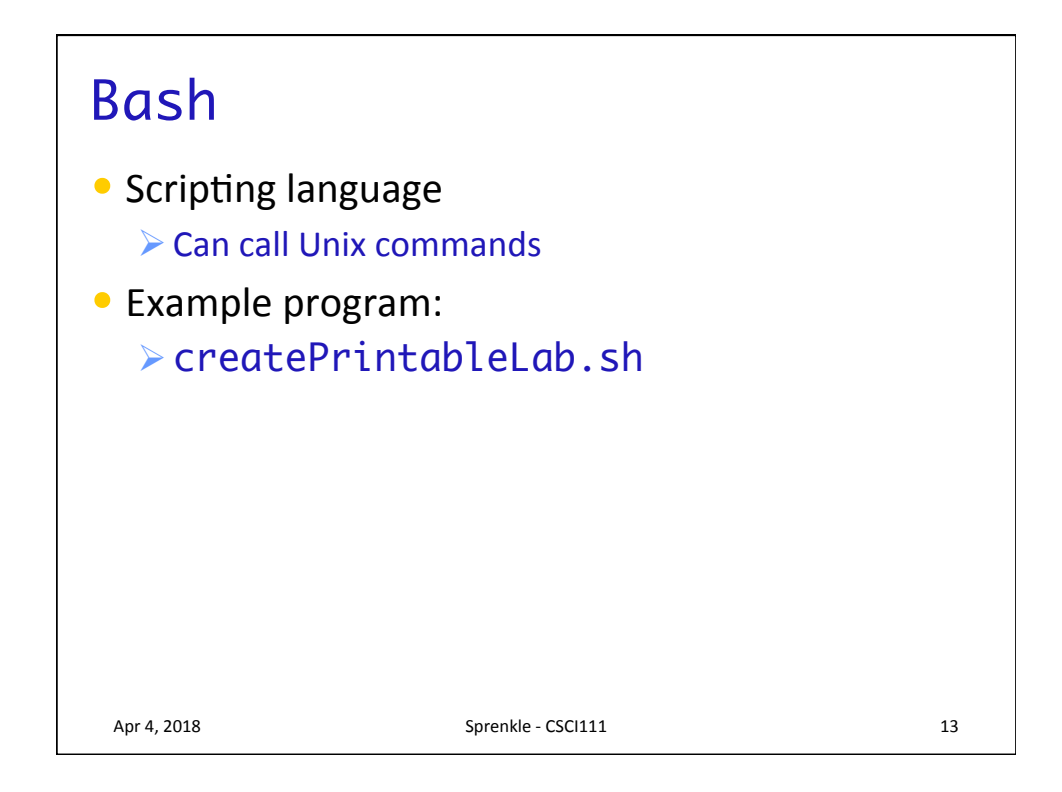

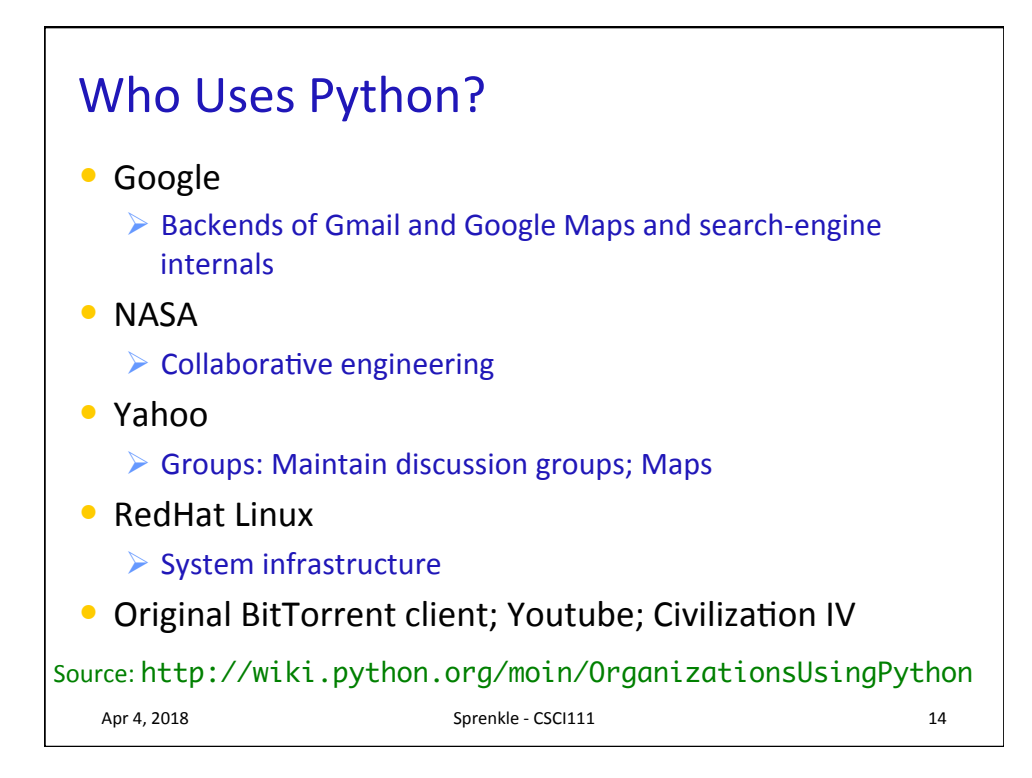

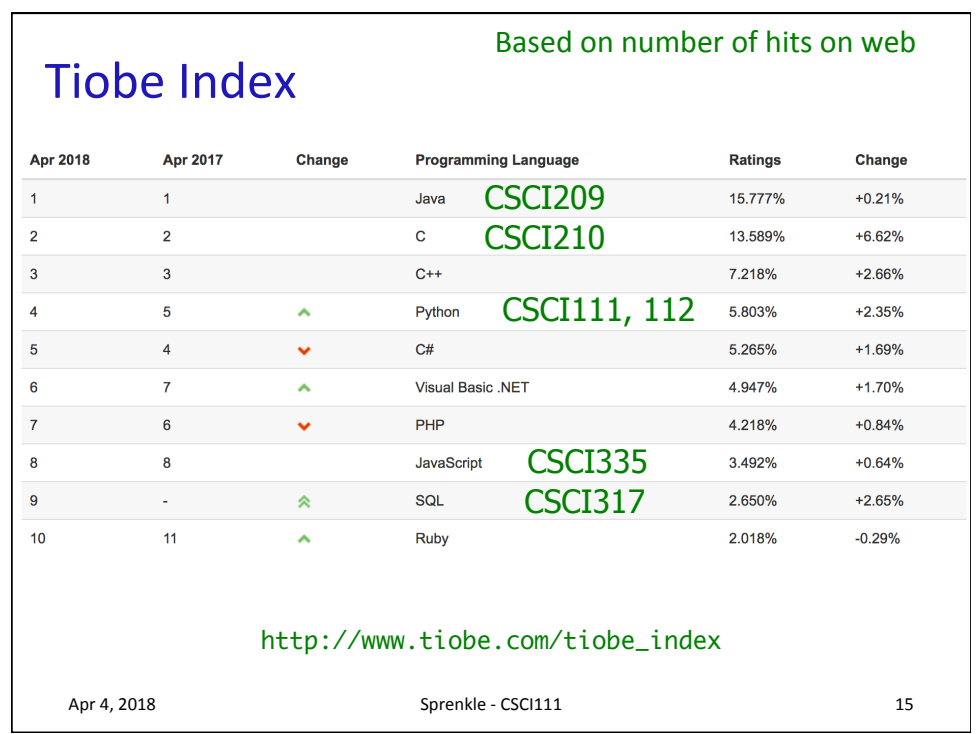

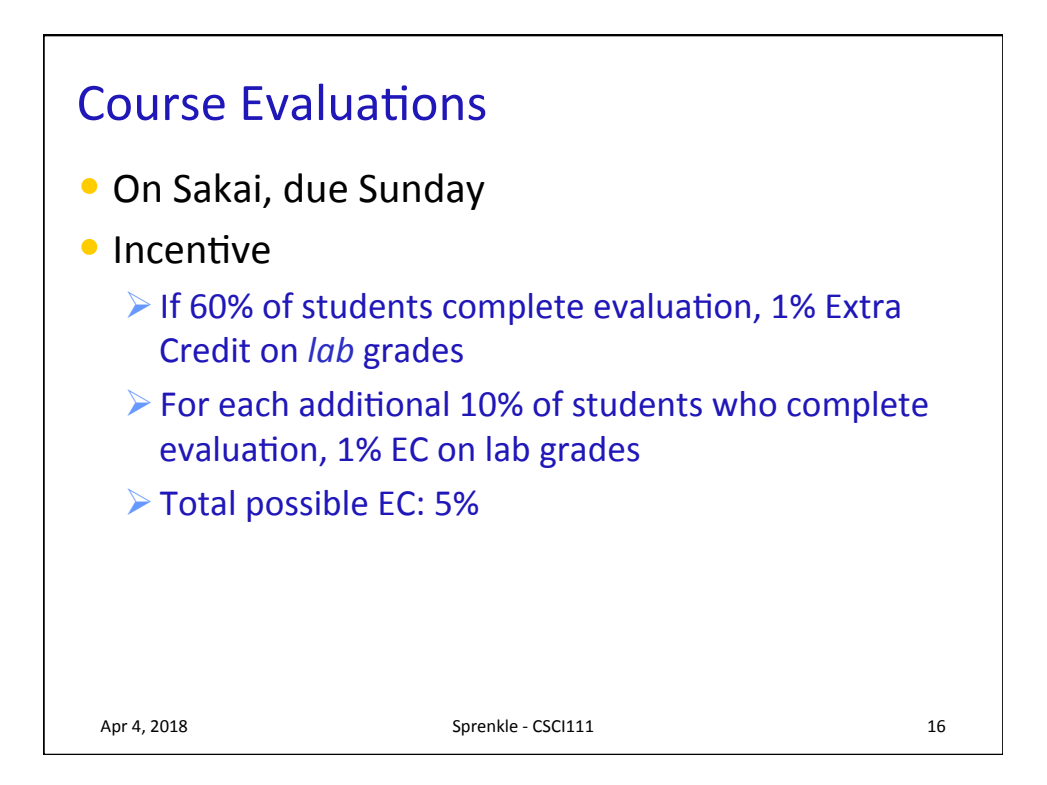

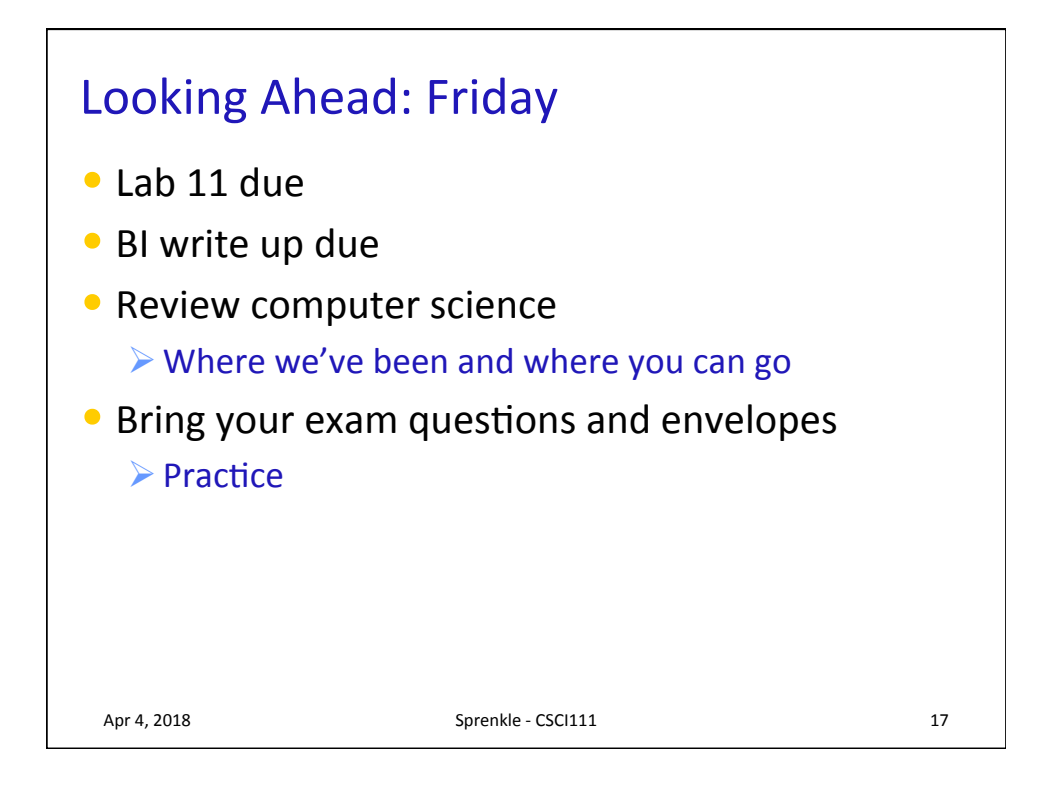